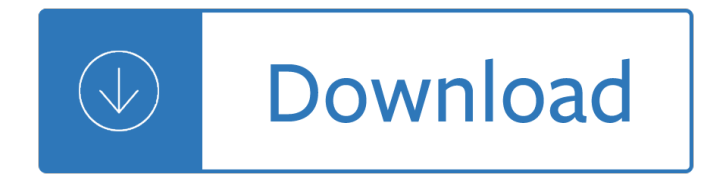

### **ten steps advanced answer pdf**

THOUSANDS of officers and deputies have been promoted after following this Advanced Study System! Now it's YOUR turn! "The 10 Steps to Written Exam Mastery "

## **The 10 Steps to Written Exam Mastery - Police Promotion**

View and Download Advanced Instruments 3D3 service manual online. Osmometer/Cryoscope. 3D3 Test Equipment pdf manual download. Also for: 4d3.

## **ADVANCED INSTRUMENTS 3D3 SERVICE MANUAL Pdf Download.**

3 Purpose and Goals Local, regional and state social studies fairs annually present exhibitions of student work from grades 5-12. Each project is designed to show research and conclusions about the study of people and their

### **GEORGIA SOCIAL STUDIES FAIRS - GCSS**

Broadband. EDX offers advanced tools for broadband wireless network design, providing accurate signal models, complete with throughput rates and quality of service for your coverage areas.

## **EDX Wireless | Smart Planning for Smart Wireless Networks**

How to Become ASE Certified. If you are an automobile repair technician, you may want to pursue becoming ASE certified. The National Institute for Automotive Service Excellence (ASE) is an independent organization with non-profit status...

### **How to Become ASE Certified: 15 Steps (with Pictures**

This page provides answers to common problems you may have encountered when using TENGRAPH 3. From the "Associate a file type or protocol with a specific program" menu,

### **Troubleshooting Re-associating .ica file extension on**

Tenth grade, sophomore year, or grade 10 (called Year 11 in England and Wales) is the tenth year of school post-kindergarten or the tenth year after the first introductory year upon entering compulsory schooling.

### **Tenth grade - Wikipedia**

Discourse analysis offers a powerful toolbox for analysing political communication, but it also has its pitfalls. Aside from being very work-intensive, the idea that you only need to follow a certain number of steps to get your results can be misleading.

### **How to Do a Discourse Analysis - PoliticsEastAsia.com**

\*Update: I have written a more comprehensive eBook with specific strategies you can use to teach your child to read. Get the eBook I Can Teach Teach My Child to Read: A 10-Step Guide for Parents as a PDF, Kindle version, or purchase a paperback (\$9.99).

## **How To Teach A Child to Read In 10 Easy Steps - I Can**

Check out the T-Mobile newsroom for T-Mobile news, media, photos, blog, and more. Get breaking news in the wireless industry from the T-Mobile newsroom!

## **Latest News, Technology, Media, Blog & More | T-Mobile**

Incoming 6. th. Grade Math Summer Packet . Packet Due Date: August 24-25, 2015 . Dear Carver students and parents, This summer, we encourage you to continue to practice your mathematics at home.

## **Incoming 6 Grade Math Summer Packet**

While the PDF reader is a convenient feature, it currently only offers some basic functionalities, and out-of-the-box, Windows 10 makes it your default system PDF reader whether you like it or not.

## **How to ditch Microsoft Edge as your default PDF reader on**

Minwax provides free novice to advanced DIY woodworking and wood finishing projects and plans.

## **Woodworking Projects - Easy & DIY Wood Project Plans | Minwax**

The files you need for this course are right here. Download the two Excel workbooks from the resources tab. One is called Excel Advanced Demo and the other Excel Advanced ExerciseBook.

## **Advanced Excel: Top Excel Tips & Formulas | Udemy**

Xara Designer Pro has one of the world's most sophisticated, high performance vector rendering engines. For the user this speed means less wait, and a more satisfying working environment.

### **Xara Designer Pro Advanced Features**

How to Write an Essay: 10 Easy Steps It is my ambition to say in ten sentences what others say in a whole book. -- Friedrich Neitzsche Why is writing an essay so

## **How to Write an Essay: 10 Easy Steps**

Water pollution control technology has evolved over the past half century in an exciting and dynamic manner, with many of the changes occurring in recent years.

## **INDUSTRIAL WASTE TREATMENT PLANT OPERATOR Candidate Handbook**

7. If there $\hat{a} \in \mathbb{M}$ s one place on the CD design where text placement-accuracy is paramount  $\hat{a} \in \mathbb{M}$  it $\hat{a} \in \mathbb{M}$ s on the tray card spines. On a standard jewel CD case template there a€<sup>™</sup>s barely a 1cm width to place a CD Title, Band Name, Record Company Logo and any other information that is required.

### **Top Ten CD Cover Design Tips : Cover Art setup and Design**

3 Questions 1 - 8 Complete the sentences below. Choose NO MORE THAN THREE WORDS from the text for each answer. Write your answers in boxes 1†8 on your answer sheet.

## **General Training Reading**

Page 2 on the benefits derived [3]. Team commitment to the methodology is an important success factor [3]. Background QFD has its roots in Japan of the late 60's and early 70's [2].

### **Quality Function Deployment (Draft)**

Welcome! This tutorial details how to get started with Python. It's written, edited, and updated by Derrick Kearney (Canadian, Python master, foodie) and Michael Herman (from the Real Python team, of course).

## **First Steps With Python – Real Python**

One of WHOâ€<sup>™</sup>s main activities is the development of guidelines and tools for monitoring and evaluation of health sector programmes. The guidelines have been developed in close collaboration with other international agencies and organizations, and major donors with strong country inputs.

### **WHO | Monitoring and Evaluation (M&E)**

504 The Scientist and Engineer's Guide to Digital Signal Processing Data Manipulation Math Calculation Word processing, database management, spread sheets,

## **Data Manipulation Math Calculation - Digital signal processing**

Penile injection therapy is a treatment for erectile dysfunction. ... Injection Therapy Side Effects. The most common side effect reported (37%) is a mild to moderate dull ache, which occurs 5 to 20 minutes after injection.

## **ED Treatment: Penile Injection Therapy - Urological Care**

This DAP Advanced Self-Leveling Concrete Sealant is ideal for filling and sealing horizontal cracks in sidewalks, concrete driveways.

## **DAP 3.0 Advanced Self-Leveling Concrete Sealant-18370**

Minwax® helps you select the ideal stain color for your wood project. View Minwax® Stains Color Guide

## **Wood Tables Plans & Projects - DIY Table Projects | Minwax**

Kostiantyn Turcheniuk is a research scientist at the School of Materials Science & Engineering, Georgia Institute of Technology, Atlanta, USA.

## **Ten years left to redesign lithium-ion batteries**

Spy apps are most commonly used tools for hacking phones today. They are very easy to use and do not require much technological knowledge, which makes them highly attractive to ordinary people.

## **4 Ways to Hack Someone's Cell Phone without them knowing 2019**

Advanced Promotion Testing Course - See all the features of our testing course, plus all the bonus items you receive! Police Promotional Exams - See all the titles for our textbook and state and local legal exams.

## **Police Promotion Flash Cards for Promotional Textbooks**

Guide to Assessment Publication Date: August 2017 Publication Code: AA4147 (August 2017) Published by the Scottish Qualifications Authority The Optima Building, 58 Robertson Street, Glasgow G2 8DQ

### **Guide to Assessment - SQA**

Just repeat thos three steps for each number that was printed in the puzzle. The purpose of the down, across, and circle marks on each number is to provide for any interruption that may occur when solving the puzzle.

## **Solve Sudoku (Without Even Thinking!): 10 Steps (with**

– Module 1 Why a Federal Résumé Writing Workshop? This is 4-hour session will provide an overview of steps taken in preparing a federal r©sumé for employment.

### **Federal Resume Writing Workshop**

Academia.edu is a platform for academics to share research papers.

# **(PDF) Microbiology Lippincott's-Second Edition.pdf | ehab**

In Buddhism, Bhūmi (Sanskrit: à¤-à¥,मि 'foundation') is the 32nd and 33rd place (10th and 11th in simple count) on the outgoing's process of Mahayana awakening.

# **Bhūmi (Buddhism) - Wikipedia**

Delegation strategies for the NCLEX, Prioritization for the NCLEX, Infection Control for the NCLEX, FREE resources for the NCLEX, FREE NCLEX Quizzes for the NCLEX, FREE NCLEX exams for the NCLEX, Failed the NCLEX - Help is here

## **Comprehensive NCLEX Questions Most Like The NCLEX**

DO NOT leave the interior or exterior lights on for an extended period of time as it may cause battery drain. DO NOT mount the control module until all connections have been made and tested.

## **INSTALLATION GUIDE OWNER**a€™S GUIDE - BulldogSecurity.com

The customization process is already explained for most parts in Ten Forums tutorial System Image - Create Hardware Independent System Image. However as that imaging tutorial is meant to show how to create a system image for later deployment (installation) of Windows, I think a separate tutorial for customizing the default user profile is needed.

## **Customize Default User Profile for New Accounts in Windows**

The EV3 project files for the education models are unfortunately only available with the education version of the Mindstorms EV3 software, and so they are not available unless you buy that software for US\$100.

## **LEGO MINDSTORMS EV3 Education 45544 Instructions – Robotsquare**

By the way, this article is an excerpt from my: Infosemantics Guide to Adobe Captivate Advanced Actions e-book. Not only does this book offer more than 200 pages of essential information for Captivate developers, it also comes with the actual CPTX files I used for screenshots when writing the e-book.

Medical instrumentation application design 3rd ed Toyota w58802 manual Keeping luke s secret From mouse to mermaid Ford mondeo mk1 repair manual Culture shock turkey a guide to customs and etiquette culture Toyota avensis 2009 owners manual William faulkner six decades of criticism

Sistemasoperativosenlasnetbooksgnulinuxymicrosoftwindowsserieinstrumentalparaelmodelo1a1 An introduction to the mathematical theory of inverse problems applied The well dressed woman a complete guide to creating the right look for yourself and your career El mundo secreto de bush Npte secrets study guide Mushrooming with confidence a guide to collecting edible and tasty Game theory introduction steven tadelis Diary of an oxygen thief Kubota b7500 parts manual St joseph picture books Political structure in a changing sinhalese village Bizhub c35 service manual The venus trap perry rhodan 17 Summary of the journey by barrie hough

Bigbookofactmetaphorsapractitionerstoexperientialexercisesandmetaphorsinacceptanceandcommitmentthera py Road of hope the thoughts of light from a prison cell The grunt lonely hearts 3 latrivia s nelson Christianity is chrisn nity The guide to getting it on read online How to modify your mopar magnum v 8hp1473 a step How to sell more cookies condos cadillacs computers and everything else Basic medical sciences for mrcp part 1 philippa j easterbrook Electrical machines drives and power systems 6th edition by theodore wildi You gotta keep dancin Lescarnets du major thompson paperback by daninos pierre Basic german a grammar and workbook heiner schenke From eden to nazareth finding our story in the old testament Landscapes of mobility culture politics and placemaking Quotes from buddha Jonway scooter repair manual Tre metri sopra il cielo federico moccia 4300 international truck service manual Escape to witch mountain Zero marc elsberg Diesel engine overhauling procedure The origins of genome architecture

2003chevysilverado1500hdquadrasteer There is a river the story of edgar cayce Second chances hm ward Chemical analysis by microwave rotational spectroscopy Kamov 27 32 helicopter family red star vol 29 Tongue fu how to deflect disarm and defuse any verbal conflict sam horn Listenbuddy

Thesafetyreliefvalvehandbookdesignanduseofprocesssafetyvalvestoasmeandinternational Answer key to the pearson custom library for anatomy and physiology

Outlinesandhighlightsformanagingurbanamericabydavidrmorganroberteenglandjohnppelis Sex roles and social change in native lower central american societies Computer models of watershed hydrology Assistant enforcement inspector sample question paper Manual nikon d5100 espanol Bazaar markets and merchants of the islamic world